## МИНИСТЕРСТВО ПРОСВЕЩЕНИЯ РОССИЙСКОЙ ФЕДЕРАЦИИ

Министерство образования и науки Удмуртской Республики Администрация муниципального образования "Муниципальный округ Можгинский район Удмуртской Республики МБОУ "Кватчинская СОШ"

**УТВЕРЖДЕНО** директор **MBO** Кватчинс SE Menoba E.B. **COLLY** Приказ №156-61 OT <305-08 2023 г.

## РАБОЧАЯ ПРОГРАММА

### учебного курса «Мой друг - компьютер»

для обучающихся 2 класса

д. Кватчи 2023

## **ПОЯСНИТЕЛЬНАЯ ЗАПИСКА**

Программа по курса «Мой друг - компьютер» на уровне начального общего образования составлена на основе требований к результатам освоения программы начального общего образования ФГОС НОО, а также ориентирована на целевые приоритеты духовно-нравственного развития, воспитания и социализации обучающихся, сформулированные в федеральной рабочей программе воспитания.

Изучение информационных технологий в начальной школе является неотъемлемой частью современного общего образования и направлено на формирование у подрастающего поколения нового целостного миропонимания и информационного мировоззрения, понимания компьютера как современного средства обработки информации.

Настоящая программа внеурочной деятельности дает возможность учащимся 2 класса приступить к изучению новых информационных технологий с пользой для себя на соответствующем им уровне развития, учиться применять компьютер как средство получения новых знаний.

Основная цель курса – овладение навыками работы на компьютере, умением работать с различными видами информации и освоение основ проектно-творческой деятельности в прикладных программах Microsoft Office.

Задачи:

- освоить работу с программным оборудованием персонального компьютера, программными средствами обработки текста, графики, звука, видеоизображений анимации для успешного решения учебных и творческих задач;

- научиться способами организации, поиска, отбора, упорядочивания и преобразования информации;

- научиться создавать проекты с использованием освоенных способов действий;

- развивать познавательный интерес учащихся, интеллектуальные и творческие способности с помощью средств ИКТ при изучении различных учебных предметов и во внеучебной деятельности;

- приобрести опыт применения информационных технологий в коллективной и индивидуальной творческой деятельности.

На изучение курса «Мой друг - компьютер» во 2 классе отводится 34 часа из расчета 1 ч в неделю (34 учебные недели)

### **СОДЕРЖАНИЕ ОБУЧЕНИЯ**

Основное содержание обучения в программе по учебному курсу представлено разделами: «Знакомство с компьютером», «Редакторы: текст, графика, музыка», «Создание текстов», «Создание печатных публикаций», «Интернет», «Создание электронных публикаций».

#### **Знакомство с компьютером.**

Компьютеры в школе. Техника безопасности при работе с компьютером. Основные устройства компьютера. Компьютерные программы. Операционная система. Рабочий стол. Компьютерное меню. Компьютерная мышь. Клавиатура. Включение и выключение компьютера. Запуск программы. Завершение выполнения программы.

Файлы. Папки (каталоги). Имя файла. Размер файла. Сменные носители. Полное имя файла. Операции над файлами и папками (каталогами): создание папок (каталогов), копирование файлов и папок (каталогов), перемещение файлов и папок (каталогов), удаление файлов и папок (каталогов).

#### **Редакторы: текст, графика.**

Создание и хранение информации. Текстовый и графический редакторы. Выделение, перенос, копирование. Обработка текстов. Дизайн текста. Определение дизайна. Выделения, выравнивания. Классификация шрифтов. Размер, курсив, жирность. Построение таблиц. Табличная информация. Средства построения таблиц.

Программа для рисования Paint. Инструменты: Карандаш, Кисть, Распылитель, Ластик, Надпись.

#### **Создание текстов.**

Знакомство с программой WORD. Шрифты. Цвет шрифта. Размер. Примеры клавиатурных тренажеров и текстовых редакторов. Правила клавиатурного письма. Основные операции при создании текстов: набор текста, перемещение курсора, ввод прописных букв, ввод букв латинского алфавита, сохранение текстового документа, открытие документа, создание нового документа, выделение текста, вырезание, копирование и вставка текста. Оформление текста. Выбор шрифта, размера, цвета и начертания символов. Организация текста. Заголовок, подзаголовок, основной текст. Разрезание и склейка строк. Вставки и удаления. Панель форматирования. Знаки форматирования. Стили. Вставка картинок. Проектирование стилей для книжной страницы. Изготовление страницы. Специальные символы. Тире, дефис. Нумерация страниц.

#### **Учимся рисовать**

Графический редактор Paint. Назначение, возможности, местоположение. Панель опций, панель инструментов. Разработка и редактирование изображения. Графический редактор Paint. Копирование, печать рисунков.

#### **Создаем презентацию**

Знакомство с программой Microsoft Office PowerPoint. Запуск работы и завершение работы PowerPoint. Основные элементы интерфейса программы PowerPoint. Создание и дизайн слайда. Панель инструментов. Создание надписей, вставка картинок в качестве фона и иллюстраций. Вставка автофигур, рисунков, настройка анимации. Создание презентации на заданную тему (Создание простой презентации на основе шаблона).

## **Интернет.**

Интернет. Поисковые системы. Поиск и хранение информации. Примеры программ для локального поиска. Поисковые системы в сети Интернет. Поисковые запросы. Уточнение запросов на поиск информации. Сохранение результатов поиска. Поиск изображений. Сохранение найденных изображений. Скорость передачи, алгоритмы обработки. Схема обработки информации. Обработка на компьютере. Работа с электронной почтой, школьным сайтом и использование ресурсов Интернета. Безопасность работы в интернет.

## **ПЛАНИРУЕМЫЕ РЕЗУЛЬТАТЫ ОСВОЕНИЯ ПРОГРАММЫ ПО УЧЕБНОМУ КУРСУ «МОЙ ДРУГ - КОМПЬЮТЕР» НА УРОВНЕ НАЧАЛЬНОГО ОБЩЕГО ОБРАЗОВАНИЯ**

### **ЛИЧНОСТНЫЕ РЕЗУЛЬТАТЫ**

Личностные результаты освоения программы по учебному курсу на уровне начального общего образования достигаются в единстве учебной и воспитательной деятельности в соответствии с традиционными российскими социокультурными и духовно-нравственными ценностями, принятыми в обществе правилами и нормами поведения и способствуют процессам самопознания, самовоспитания и саморазвития, формирования внутренней позиции личности.

В результате изучения учебного курса на уровне начального общего образования у обучающегося будут сформированы следующие личностные результаты:

осознавать необходимость изучения учебного курса «Мой друг – компьютер» для адаптации к жизненным ситуациям, для развития общей культуры человека, способности мыслить, рассуждать, выдвигать предположения и доказывать или опровергать их;

применять правила совместной деятельности со сверстниками, проявлять способность договариваться, лидировать, следовать указаниям, осознавать личную ответственность и объективно оценивать свой вклад в общий результат;

осваивать навыки организации безопасного поведения в информационной среде;

применять полученные знания для решения практических задач в повседневной жизни, в том числе при оказании помощи одноклассникам, детям младшего возраста, взрослым и пожилым людям;

оценивать практические и учебные ситуации с точки зрения возможности применения учебного курса «Мой друг – компьютер» для рационального и эффективного решения учебных и жизненных проблем;

пользоваться разнообразными информационными средствами для решения предложенных и самостоятельно выбранных учебных проблем, задач.

## **МЕТАПРЕДМЕТНЫЕ РЕЗУЛЬТАТЫ**

#### **Познавательные универсальные учебные действия**

#### **Базовые логические действия:**

- Отвечать на простые и сложные вопросы учителя, самим задавать вопросы, находить нужную информацию.

- Сравнивать и группировать предметы, объекты по не-скольким основаниям; находить закономерности; самостоятельно продолжать их по установленном правилу.

- Пересказывать подробно прочитанное или прослушанное; составлять простой план.

- Определять, в каких источниках можно найти необходимую информацию для выполнения задания.

- Наблюдать и делать самостоятельные простые выводы.

#### **Базовые исследовательские действия:**

проявлять способность ориентироваться в учебном материале разных разделов учебного курса;

понимать и адекватно использовать терминологию учебного курса «Мой друг компьютер»: различать, характеризовать, использовать для решения учебных и практических задач;

применять изученные методы познания (измерение, моделирование, перебор вариантов).

### **Работа с информацией:**

находить и использовать для решения учебных задач текстовую, графическую информацию в разных источниках информационной среды;

читать, интерпретировать графически представленную информацию (схему, таблицу, диаграмму, другую модель);

представлять информацию в заданной форме (дополнять таблицу, текст), формулировать утверждение по образцу, в соответствии с требованиями учебной задачи;

принимать правила, безопасно использовать предлагаемые электронные средства и источники информации.

#### **Коммуникативные универсальные учебные действия**

#### **Общение:**

конструировать утверждения, проверять их истинность;

комментировать процесс вычисления, построения, решения;

объяснять полученный ответ с использованием изученной терминологии;

в процессе диалогов по обсуждению изученного материала – задавать вопросы, высказывать суждения, оценивать выступления участников, приводить доказательства своей правоты, проявлять этику общения;

создавать в соответствии с учебной задачей тексты разного вида – описание (например, геометрической фигуры), рассуждение (к примеру, при решении задачи), инструкция (например, измерение длины отрезка);

ориентироваться в алгоритмах: воспроизводить, дополнять, исправлять деформированные;

самостоятельно составлять тексты заданий, аналогичные типовым изученным.

#### **Регулятивные универсальные учебные действия**

### **Самоорганизация:**

планировать действия по решению учебной задачи для получения результата;

планировать этапы предстоящей работы, определять последовательность учебных действий;

выполнять правила безопасного использования электронных средств, предлагаемых в процессе обучения.

#### **Самоконтроль (рефлексия):**

осуществлять контроль процесса и результата своей деятельности;

выбирать и при необходимости корректировать способы действий;

находить ошибки в своей работе, устанавливать их причины, вести поиск путей преодоления ошибок;

предвидеть возможность возникновения трудностей и ошибок, предусматривать способы их предупреждения (формулирование вопросов, обращение к учебнику, дополнительным средствам обучения, в том числе электронным);

оценивать рациональность своих действий, давать им качественную характеристику.

### **Совместная деятельность:**

участвовать в совместной деятельности: распределять работу между членами группы (например, в случае решения задач, требующих перебора большого количества вариантов, приведения примеров и контрпримеров), согласовывать мнения в ходе поиска доказательств, выбора рационального способа, анализа информации;

осуществлять совместный контроль и оценку выполняемых действий, предвидеть возможность возникновения ошибок и трудностей, предусматривать пути их предупреждения.

## **ПРЕДМЕТНЫЕ РЕЗУЛЬТАТЫ**

К концу обучения в**о 2 классе** у обучающегося будут сформированы следующие умения:

пользоваться мышью и клавиатурой;

запускать компьютерные программы и завершать работу с ними.

создавать папки (каталоги);

удалять файлы и папки (каталоги);

копировать файлы и папки (каталоги);

перемещать файлы и папки (каталоги);

сохранять созданный проект и вносить в него изменения

набирать текст на клавиатуре;

сохранять набранные тексты, открывать ранее сохранённые текстовые документы и редактировать их;

копировать, вставлять и удалять фрагменты текста;

работать с программами Word, Paint, , Power Point;

создавать презентацию, используя все возможности Power Point;

устанавливать шрифт текста, цвет, размер и начертание букв;

подбирать подходящее шрифтовое оформление для разных частей текстового документа; составлять тексты, предназначенные для какой-либо цели, и создавать их при помощи

компьютера, используя разное шрифтовое оформление;

вставлять изображения в печатную публикацию;

создавать схемы и включать их в печатную публикацию;

создавать таблицы и включать их в печатную публикацию;

красиво оформлять печатные публикации, применяя рисунки, фотографии, схемы и таблины:

составлять печатные публикации, предназначенные для какой-либо цели, и создавать их при помощи компьютера;

искать, находить и сохранять тексты, найденные с помощью поисковых систем;

искать, находить и сохранять изображения, найденные с помощью поисковых систем.

# **ТЕМАТИЧЕСКОЕ ПЛАНИРОВАНИЕ**

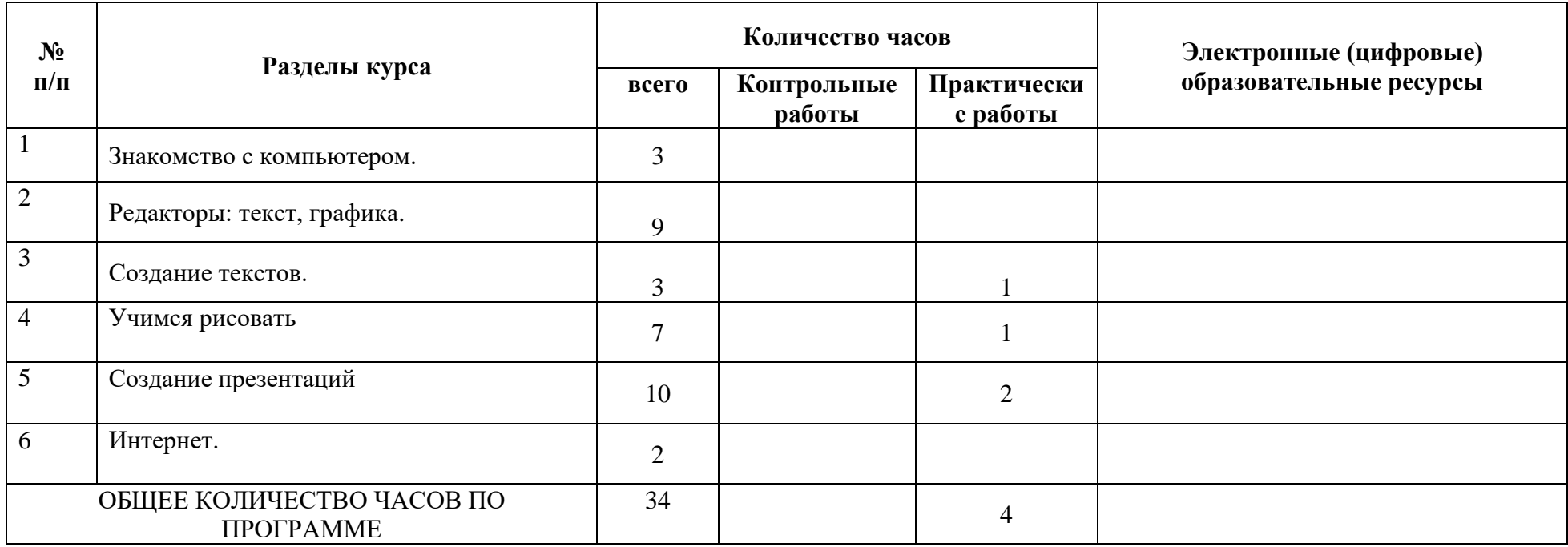

# **ПОУРОЧНОЕ ПЛАНИРОВАНИЕ**

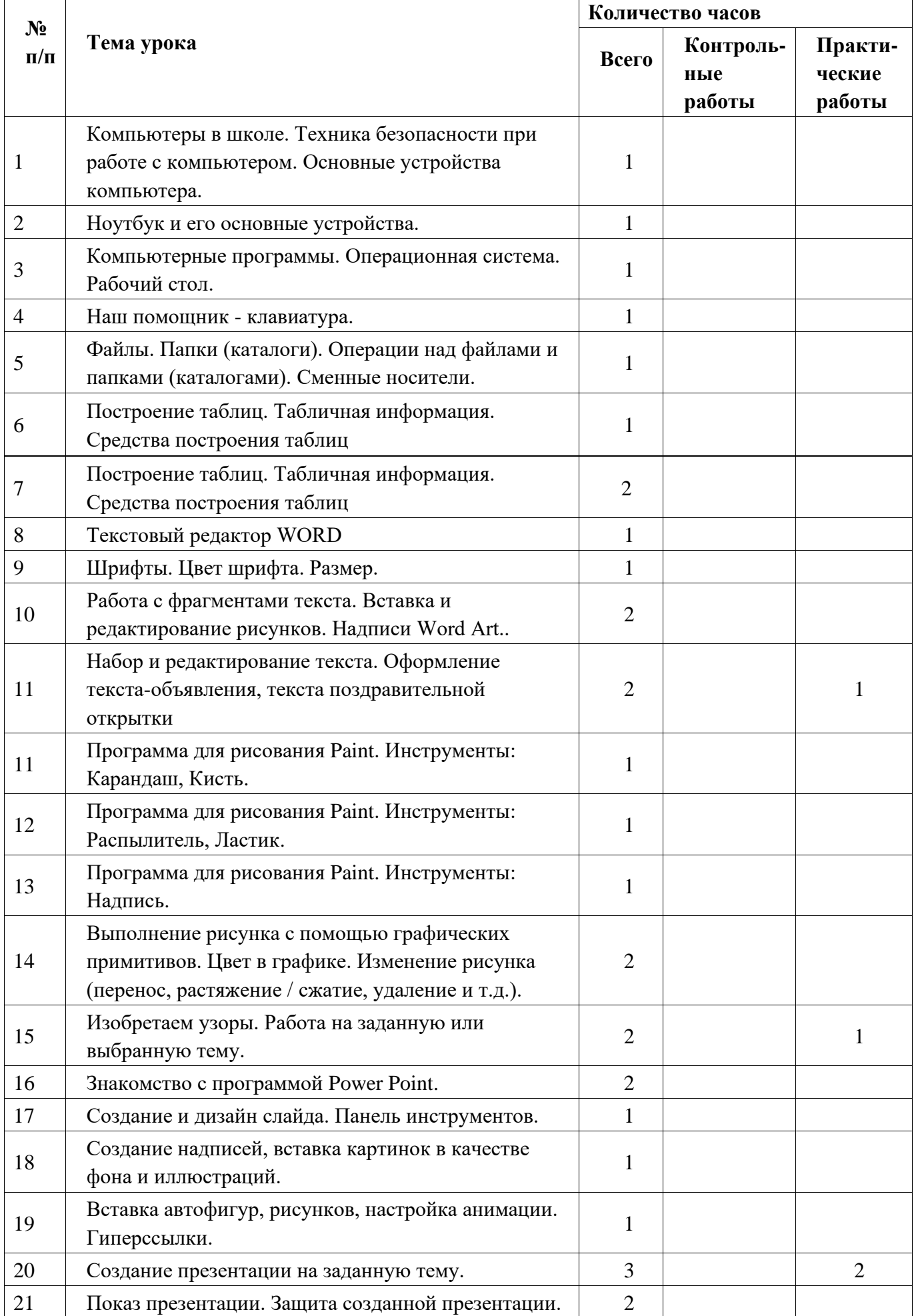

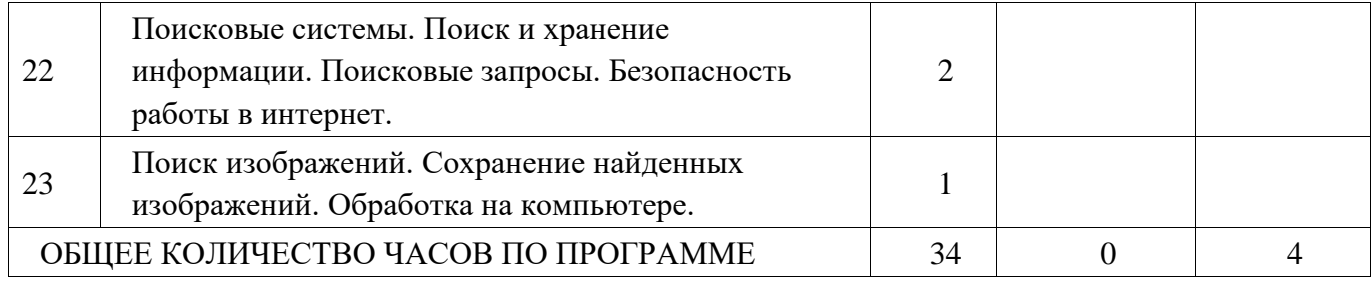

# **УЧЕБНО-МЕТОДИЧЕСКОЕ ОБЕСПЕЧЕНИЕ ОБРАЗОВАТЕЛЬНОГО ПРОЦЕССА**

## **МЕТОДИЧЕСКИЕ МАТЕРИАЛЫ ДЛЯ УЧИТЕЛЯ**

Ковалько В. И. Здоровьесберегающие технологии: школьник и компьютер: 1-4 классы. В. И. Ковалько. – М.: ВАКО, 2007. – 304 с.

Ярмахов Б. Б. «1 ученик: 1 компьютер» — образовательная модель мобильного обучения в школе. Москва, 2016.

Горячев А.В. Информатика и ИКТ (Мой инструмент компьютер). Учебник для учащихся 2 класса. – М.: Баласс, 2017. – 80 с.

# **ЦИФРОВЫЕ ОБРАЗОВАТЕЛЬНЫЕ РЕСУРСЫ И РЕСУРСЫ СЕТИ ИНТЕРНЕТ**

РЭШ https://resh.edu.ru/subject/12/

-

Учи.ру https://uchi.ru/teachers/groups/16233109/subjects/1/course\_programs/2 ЯКласс https://www.yaklass.ru/p/matematika

[Библиотека ЦОК [https://m.edsoo.ru/7f4110fe]]

## **Формы учета рабочей программы воспитания**

Воспитательный потенциал урока включает следующие группы возможностей:

1. **Использование воспитательных возможностей предметного содержания через подбор соответствующего материала для обсуждения в классе**

- Установление доверительных отношений
- Воспитание интереса к учению, к процессу познания, создание и поддержание интереса активизации познавательной деятельности обучающихся
- Формирование умений и навыков организации обучающимися своей деятельности
- Воспитание культуры общения
- Формирование и развитие оценочных умений
- Воспитание гуманности

## **2. Побуждение школьников соблюдать на уроке общепринятые нормы поведения Соблюдение «Правил внутреннего распорядка обучающихся», принятие правил работы в группе, взаимоконтроль и самоконтроль обучающихся позволит:**

- позитивно воспринимать требования и просьбы учителя, через живой диалог;
- привлечь внимание обучающихся к обсуждаемой на уроке информации;
- активизации познавательной деятельности, через использование занимательных элементов , историй из жизни современников, проблемного вопроса;
- подготовка сообщений из рубрики это интересно

## **3. Применение на уроке интерактивных форм работы**

- Интеллектуальные игры;
- дидактический театр, где полученные на уроке знания обыгрываются в театральных постановках;
- дискуссии, которые дают обучающимся возможность приобрести опыт ведения конструктивного диалога;
- групповая работа или работа в парах, которые учат школьников командной работе и взаимодействию с другими детьми

позволит усилить доброжелательную обстановку на уроке и не только получать знания, но и приобретать опыт

### **4. Включение в урок игровых процедур**

- викторина
- настольные игры
- ролевые игры
- географический турнир (эстафета, дуэль)
- КВН
- деловая игра
- кроссворд
- урок-конкурс рассказов о стихийных бедствиях
- урок-сказка
- пресс-конференция
- аукцион
- дискуссия
- панорама
- телемост
- живая газета"
- устный журнал
- суд (следствие, ученый совет)

помогают поддержать мотивацию детей к получению знаний, установить доброжелательную атмосферу во время урока и наладить позитивные межличностные отношений в классе Игра — есть сильнейшее средство включения ребенка в систему общественных отношений, усвоения им богатств культуры

5**. Проведение событийных уроков, уроков - экскурсий**

**позволяют разнообразить формы работы на уроках, повысить мотивацию к изучению предмета, воспитывать любовь к родине, науке и искусству**

- специально разработанные занятия событийные уроки (посвященные историческим датам и событиям)
- Экскурсии, онлайн экскурсии
- расширяют образовательное пространство предмета,
- воспитывают уважение к историческим личностям, людям науки,
- воспитывают любовь к прекрасному, к природе, к родному краю

## 6. **Использование ИКТ технологий**

## **обеспечивают современные активности обучающихся :**

- программы-тренажеры, зачеты в электронных приложениях,
- мультимедийные презентации, научно-популярные передачи,
- фильмы, обучающие сайты,
- тесты, уроки онлайн,
- видеолекции, онлайн-конференции

### 7. **Реализация программы «смысловое чтение»**

## **позволяет повысить не только предметные результаты, но и усилить воспитательный потенциал , через полное осмысление прочитанного текста и последующего его обсуждения.**

## **8. Поддержка исследовательской и проектной деятельности помогает приобрести школьникам:**

- навык самостоятельного решения теоретической проблемы,
- навык генерирования и оформления собственных идей,
- навык уважительного отношения к чужим идеям, оформленным в работах других исследователей,
- навык публичного выступления перед аудиторией,
- навык аргументирования и отстаивания своей точки зрения

### 9**. Использование визуальных методов**

- предметно-эстетическая среда,
- наглядная агитация школьных стендов, предметной направленности,
- совместно производимые видеоролики по темам урока

## 10**. Организация шефства мотивированных и эрудированных учащихся над их неуспевающими одноклассниками**

- дает школьникам социально значимый опыт сотрудничества и взаимной помощи
- формирует личностные качества: добросовестность, ответственность, инициативность, дисциплинированность и уважение
- создает в классном и школьном сообществе благоприятный климат
- позволяет школьникам достичь качественных показателей в образовании.